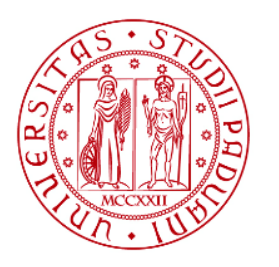

**UNIVERSITÀ DEGLI STUDI** DI PADOVA

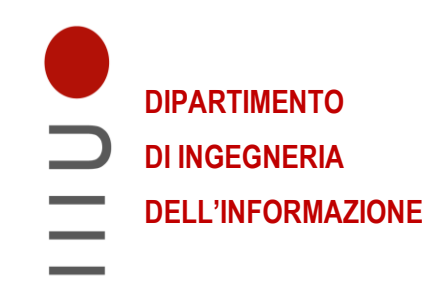

# **UNIVERSITÀ DEGLI STUDI DI PADOVA**

# **DIPARTIMENTO DI INGEGNERIA DELL'INFORMAZIONE CORSO DI LAUREA IN INGEGNERIA INFORMATICA**

**Web scraping per l'atletica: estrazione dati, elaborazione ed archiviazione per l'analisi statistica delle manifestazioni FIDAL**

**Relatore:**

**Prof. Di Nunzio Giorgio Maria**

**Laureando: Pellegrini Luca**

# **ANNO ACCADEMICO 2022 – 2023**

Data di laurea 25/09/2023

# <span id="page-2-0"></span>**Abstract**

La maggior parte dei dati presenti su internet sono distribuiti in modo non strutturato rendendo facilmente fruibile la consultazione ma difficile un'analisi complessiva ai fini statistici. Le tecniche di web scraping permettono di estrarre i dati dalle pagine web per consentirne l'elaborazione, l'archiviazione strutturata mediante database e l'analisi. Questa tesi prende in esame le manifestazioni della Federazione Italiana di Atletica Leggera e lo sviluppo del programma e del database per l'estrazione e l'archiviazione dei dati derivanti dalle gare. L'obiettivo è consentire un'analisi statistica delle manifestazioni per località, categoria degli atleti, tipologia di manifestazione, specialità e partecipazione.

# Indice

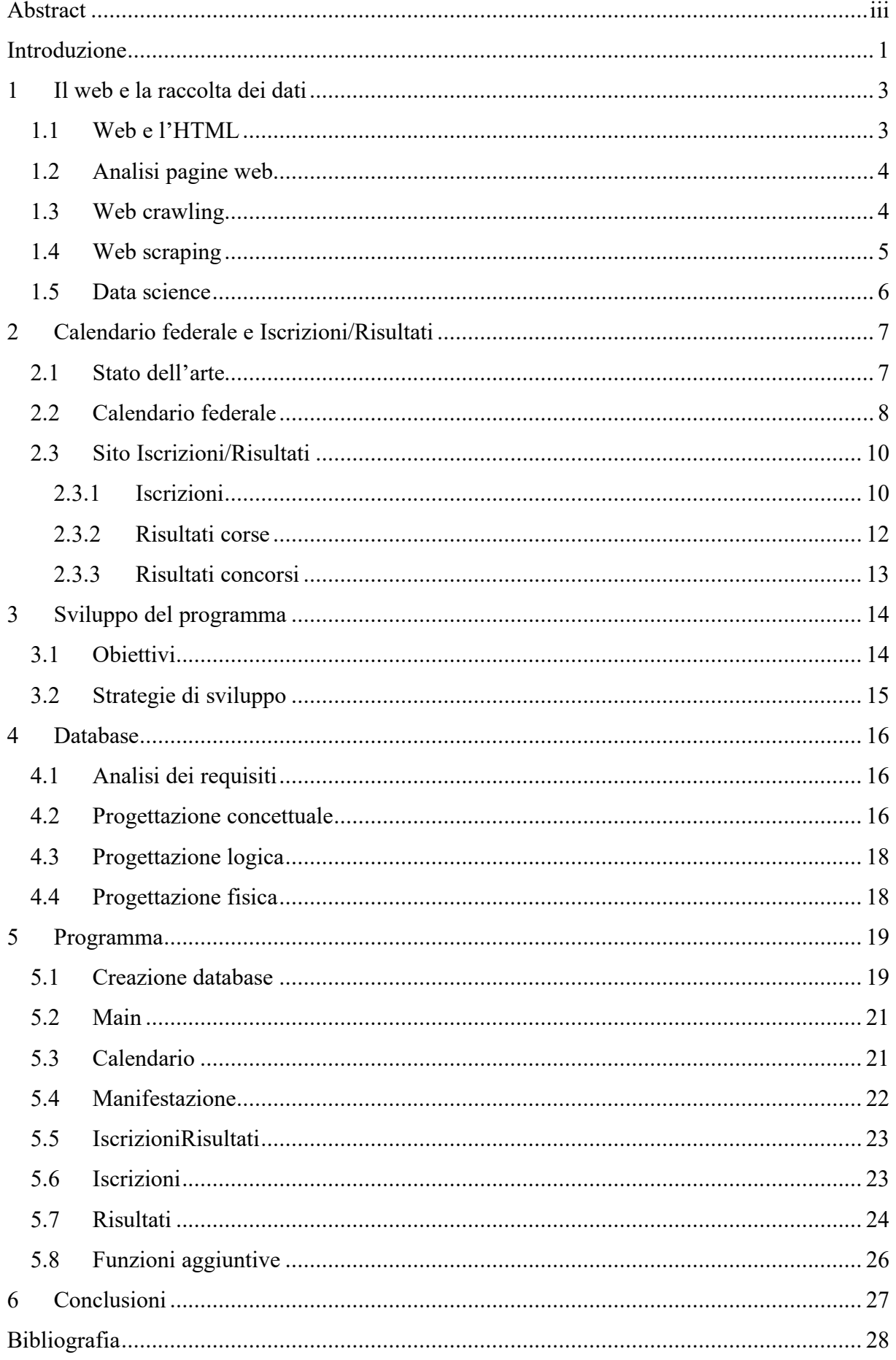

# <span id="page-6-0"></span>**Introduzione**

L'obiettivo di questa tesi di laurea è sviluppare un programma Python che estrae i dati relativi alle manifestazioni della Federazione Italiana Di Atletica Leggera tramite tecniche di web scraping e web crawling. Lo scopo della raccolta dei dati è l'analisi statistica delle manifestazioni fornendo uno strumento a dirigenti, tecnici, atleti e giudici per una più facile e completa pianificazione delle attività.

Il documento esamina le modalità di funzionamento di web crawling e web scraping presentando poi la progettazione e la realizzazione di un'applicazione che utilizza queste tecniche per l'estrazione dei dati delle manifestazioni FIDAL. Viene inoltre descritto il processo di progettazione del database utilizzato per l'archiviazione dei dati.

L'elaborato è strutturato nei seguenti capitoli:

- 1. il web e le tecniche di web crawling e web scraping
- 2. l'analisi calendario FIDAL e delle pagine di pubblicazione di iscrizioni e risultati
- 3. la progettazione del programma, gli obiettivi e gli strumenti utilizzati
- 4. la progettazione concettuale, logica e fisica del database
- 5. lo sviluppo dell'applicativo
- 6. conclusioni

# <span id="page-8-0"></span>**1 Il web e la raccolta dei dati**

Le pagine web contengono una grande quantità di informazioni che vengono rappresentate in modo da facilitarne la lettura e la comprensione dei contenuti da parte degli utenti. I contenuti vengono illustrati mediante diversi mezzi di comunicazione: testo, tabelle, grafici, presentazioni, immagini, audio, video…

Per consentire l'utilizzo delle informazioni in modo automatizzato è necessario procedere all'analisi delle pagine e alla raccolta strutturata dei dati presenti nelle stesse.

## <span id="page-8-1"></span>**1.1 Web e l'HTML**

Il World Wide Web, abbreviato in Web è uno dei servizi disponibili su internet, permette la navigazione in documenti ipertestuali che si possono raggiungere mediante un indirizzo web chiamato URL, *l'Uniform Resource Locator*, identificativo di una risorsa presente sul web.

Il primo sito web<sup>1</sup> è stato creato il 6 agosto del 1991 da Tim Berners-Lee informatico britannico impiegato al CERN di Ginevra con lo scopo di sviluppare lo standard per scambiare documenti mediante una rete di calcolatori. Con questo progetto negli stessi anni vennero definiti il protocollo HTTP, l *'HyperText Transfer Protocol*, dedicato al trasferimento di documenti mediante internet e il linguaggio HTML,

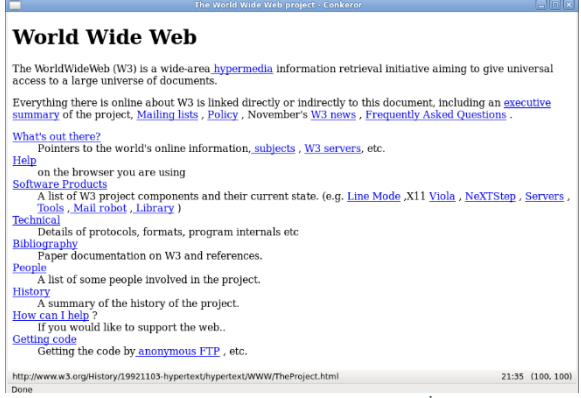

*Figura 1.1 Il primo sito web<sup>1</sup>*

*l'HyperText Markup Language*, utilizzato per formattare ed impaginare i documenti ipertestuali disponibili nella prima versione del web.

I primi siti web erano composti da un insieme di pagine correlate tra loro accessibili tramite internet e contenevano solo testo e link: collegamenti ipertestuali cliccabili che mediante gli url rimandano ad un'altra risorsa web.

Nel corso degli anni le pagine web si sono evolute per poter rappresentare innumerevoli tipologie di contenuti multimediali grazie a successive versioni di linguaggio HTML e hanno permesso l'integrazione con altri linguaggi rendendo dinamico il contenuto e la formattazione.

<sup>1</sup> https://info.cern.ch/hypertext/WWW/TheProject.html

# <span id="page-9-0"></span>**1.2 Analisi pagine web**

Data la ricchezza di dati contenuti nelle pagine web per vari scopi è utile raccogliere e analizzare le informazioni presenti e la relazione tra esse. In assenza del rilascio delle informazioni in modo strutturato: mediante fogli elettronici, database o API per raccogliere e analizzare i dati è necessario esaminare direttamente le pagine web che contengono le informazioni. A seconda della finalità di analisi si possono adottare principalmente due tipologie di analisi automatizzata delle pagine: il web crawling e il web scraping.

Nell'utilizzo di queste tecniche è importate rispettare i termini e le condizioni di utilizzo dei siti web analizzati per non incorrere nell'utilizzo di materiale coperto da diritto d'autore o violazione della normativa GDPR.

Analisi ripetute delle pagine web possono anche provocare dei *Denial Of Service*, DoS, andando a sovraccaricare il server ospitante il sito web. Per non essere identificati come attacchi informatici è consigliabile limitare il numero di richieste HTTP o distribuirle in un maggiore arco di tempo.

# <span id="page-9-1"></span>**1.3 Web crawling**

Il web crawling analizza le correlazioni tra pagine web e siti: a partire da una pagina esamina i link presenti nella stessa ed in modo ricorsivo i collegamenti trovati nelle pagine individuate. Il risultato è un grafo contenente le correlazioni che permette l'analisi del sito considerato e dei siti a lui collegati. I software che eseguono queste analisi vengono chiamati, *spider*, ragni o crawler, perché a partire da un *seed*, seme, un url noto, scansionano tutta la ragnatela di collegamenti presenti. L'analisi viene effettuata periodicamente per aggiornare le informazioni raccolte ed osservare le modifiche nei siti. <sup>2</sup>

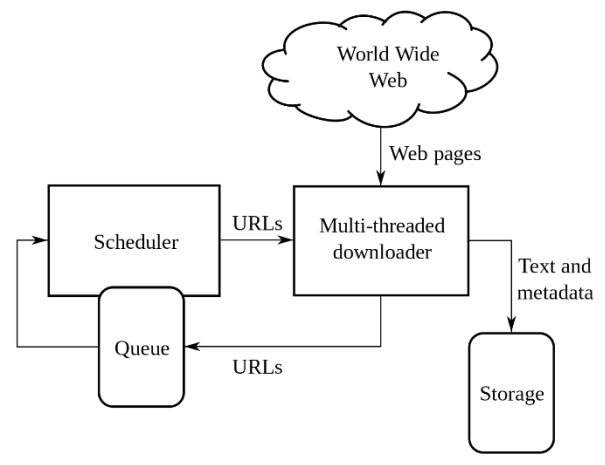

*Figura 1.2 L'architettura di un web crawler<sup>2</sup>*

<sup>&</sup>lt;sup>2</sup> https://en.wikipedia.org/wiki/Web\_crawler#/media/File:WebCrawlerArchitecture.svg

Questa tecnica viene utilizzata specialmente dai motori di ricerca con lo scopo di esplorare ed indicizzare le pagine presenti in un sito per catalogare i contenuti classificandoli per tipologia. La quantità e la tipologia di menzioni che ottiene un particolare sito o pagina permette anche ai motori di ricerca di valutare la qualità del contenuto per stabilire il posizionamento del sito tra i risultati delle ricerche. Molti siti facilitano questa pratica adottando strategie SEO, *search engine optimization*, che permettono di semplificare l'indicizzazione dei contenuti di un sito mediante l'utilizzo di *sitemap*, tag e codice ben strutturato. Gli amministratori dei siti web possono anche scoraggiare questa pratica indicando in un file apposito chiamato robots.txt le pagine che i software non devono analizzare ma spesso queste indicazioni vengono ignorate. Uno dei più conosciuti web crawler è Googlebot, utilizzato dal motore di ricerca Google, analizza le pagine che compaiono nei risultati del motore di ricerca.

## <span id="page-10-0"></span>**1.4 Web scraping**

Il web scraping ha come obiettivo l'estrazione automatizzata delle informazioni dalle pagine web. È conosciuto anche come web harvesting o web data extraction. Questa tecnica permette la raccolta di grandi volumi di dati quando applicata automaticamente ma può essere impiegata anche manualmente mediante copia-incolla o riscrittura delle informazioni.

L'impiego principale è quello di raccogliere grandi quantità di dati per consentirne un'analisi statistica o per l'archiviazione strutturata mediante fogli di calcolo o database.

Il processo di web scraping, effettuato da uno scraper, software appositamente creato si compone generalmente delle seguenti parti (Ciutacu, 2022):

- 1. individuazione dell'url della pagina da analizzare
- 2. richiesta HTTP della pagina al server e ricezione della risposta
- 3. selezione dei dati d'interesse
- 4. elaborazione dei dati
- 5. esportazione dei dati in un formato strutturato

Gli scraper utilizzati possono utilizzare differenti strategie per estrarre i dati, i più comuni sono software realizzati in modo specifico per analizzare un sito target per il quale il programma viene sviluppato. È possibile effettuare lo scraping di pagine web anche mediante l'utilizzo di estensioni di browser o servizi online che utilizzano software non specializzato.

Modelli di intelligenza artificiale possono essere applicati per consentire la raccolta dei dati di pagine con formattazione complessa o discontinua. Inoltre, sempre mediante intelligenza artificiale, è possibile analizzare anche immagini, audio, video ed altri supporti multimediali per raccogliere anche le informazioni contenute in questi contenuti. (scrapeit, 2022)

## <span id="page-11-0"></span>**1.5 Data science**

Successivamente alla raccolta dei dati è necessaria l'analisi degli stessi per consentirne l'interpretazione, la scienza che si occupa di queste analisi è la data science. Rende possibile l'analisi dei dati, specialmente se in volumi considerevoli mediante l'utilizzo dei principi metodologici e di tecniche multidisciplinari per estrarre conoscenze dai dati. Vengono utilizzati una serie di strumenti come il data mining, il machine learning, pattern recognition, analisi statistiche e visuali per interpretare i dati.

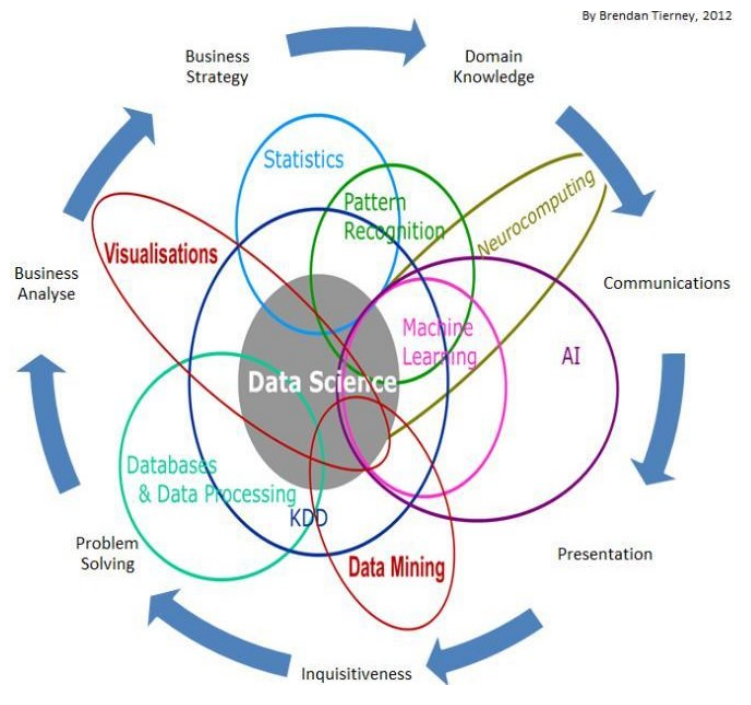

*Figura 1.3 Campi Data Science<sup>3</sup>*

<sup>3</sup> https://vitolavecchia.altervista.org/differenza-tra-data-mining-e-data-science/

# <span id="page-12-0"></span>**2 Calendario federale e Iscrizioni/Risultati**

Nel capitolo seguente viene esaminata la sezione del sito FIDAL contenente il calendario, le iscrizioni ed i risultati.

## <span id="page-12-1"></span>**2.1 Stato dell'arte**

La FIDAL, Federazione Italiana di Atletica Leggera, è tra le più importanti e partecipate federazioni a livello nazionale 244.125 atleti tesserati<sup>4</sup> e 2.872 società<sup>5</sup> al 31/12/2022. Sono migliaia le manifestazioni che si svolgono ogni anno sul territorio nazionale organizzate dalla federazione nazionale, dai comitati regionali e provinciali e dalle società. Il calendario federale raccoglie tutte le manifestazioni ufficiali a tutti i livelli, dall'attività giovanile a quella master passando per l'assoluta. La maggior parte delle manifestazioni vengono gestite dalla segreteria FIDAL e le pubblicazioni di tutte le informazioni relative alla manifestazione vengono pubblicate su una sezione apposita del calendario federale accessibile online. WISE, il gestionale utilizzato progressivamente a partire da gennaio 2022, consiste in una web app che utilizza un database conservato sul server FIDAL non accessibile da internet e provvede alla pubblicazione di iscrizioni e risultati mediante la generazione automatica e la pubblicazione di pagine web statiche contenenti le informazioni selezionate dall'operatore della segreteria.

Il precedente gestionale SIGMA che sta venendo progressivamente dismesso e pertanto il programma non prende in analisi le pagine generate dal passato applicativo gestionale.

Al termine di ogni manifestazione le sole prestazioni degli atleti vengono caricate nella graduatoria nazionale. Non viene utilizzato un sistema centralizzato per la raccolta di tutti i dati riguardanti le manifestazioni e pertanto allo stato attuale gli stakeholder interessati ad analizzare le manifestazioni e le gare svolte devono provvedere alla raccolta manuale delle informazioni d'interesse che risulta particolarmente difficoltosa dato il numero elevato di appuntamenti.

<sup>4</sup> https://www.fidal.it/upload/files/Statistiche/2022/TessAtl2022.pdf

<sup>5</sup> https://www.fidal.it/upload/files/Statistiche/2022/DGTM\_2022.pdf

# <span id="page-13-0"></span>**2.2 Calendario federale**

La pagina relativa al calendario comprende un form che permette l'inserimento dei parametri di ricerca desiderati popolando la tabella sottostante. La pagina viene richiesta tramite un metodo GET che trasmette all'interno dell'url i parametri del form:

*https://www.fidal.it/calendario.php?anno=2023&mese=9&livello=COD&new\_regione=&ne w\_tipo=0&new\_categoria=&submit=Invia*

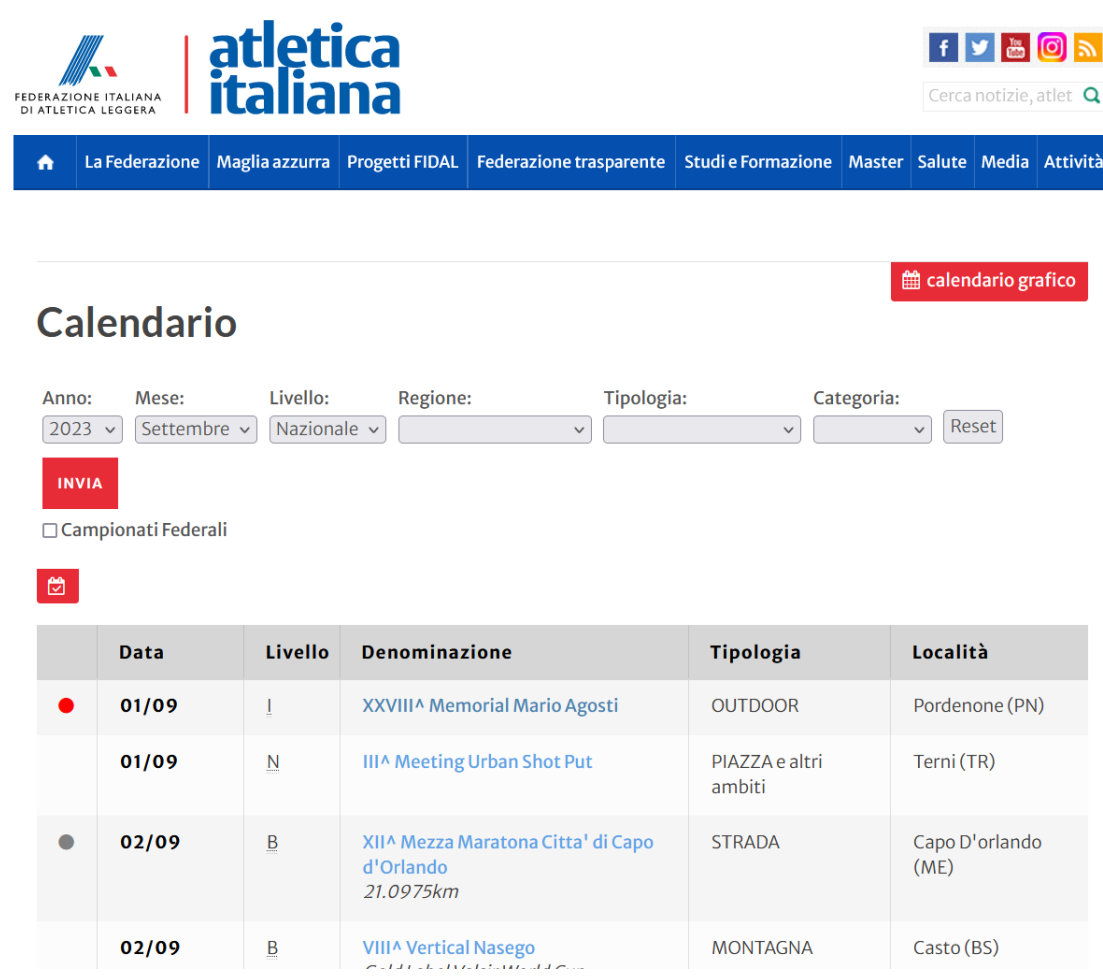

*Figura 2.1 Pagina web del calendario federale relativa al mese di settembre 2023*

Nella tabella sono contenute le informazioni di interesse come la data, il nome, la tipologia, la località e il collegamento della pagina individuale della manifestazione sul calendario federale.

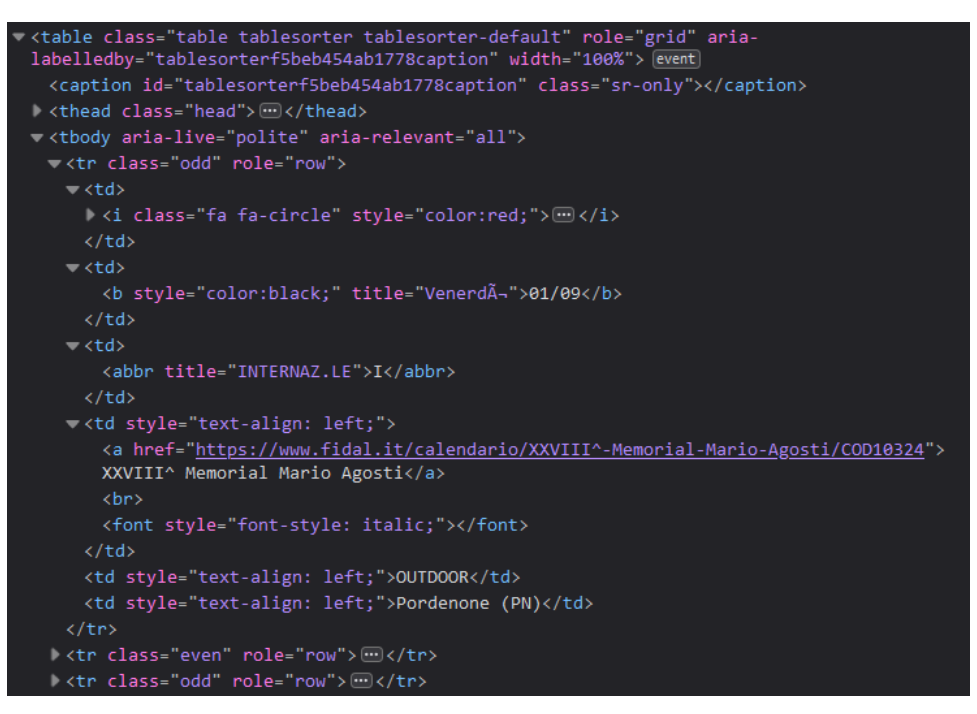

*Figura 2.2 Codice pagina web del calendario federale relativa al mese di settembre 2023*

Ispezionando il codice si può esaminare la struttura della tabella: ad ogni manifestazione corrisponde una riga *<tr>* e tutti i dati utili sono contenuti nelle relative celle *<td>*.

Nella pagina della manifestazione sono presenti ulteriori informazioni utili come il livello, le categorie partecipanti. Inoltre, il pulsante "Iscrizioni/Risultati" rimanda alla sezione contenente le iscrizioni ed i risultati della manifestazione con i dati relativi alle singole gare.

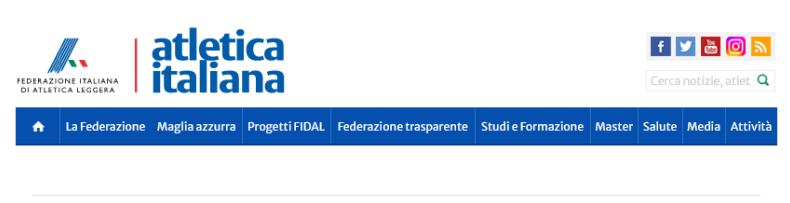

### XXVIII^ Memorial Mario Agosti

|                     |                                                                                     | <b>Manufacturer International Advantational Analysis</b> |
|---------------------|-------------------------------------------------------------------------------------|----------------------------------------------------------|
| DATA<br>SVOLGIMENTO | 01/09/2023                                                                          |                                                          |
| TIPOLOGIA           | OUTDOOR                                                                             |                                                          |
| LIVELLO             | Internazionale                                                                      |                                                          |
| CATEGORIA           | ALL - Allievi<br>JUN - Juniores<br>PRO - Promesse<br>MAS - Master<br>SEN - Seniores |                                                          |
| <b>SESSO</b>        | M/F                                                                                 |                                                          |
| LOCALITÀ            | Pordenone (PN)                                                                      |                                                          |
| EMAIL               | fidal.pn@gmail.com                                                                  |                                                          |
| <b>SITO WEB</b>     | https://www.fidalpn.it/                                                             |                                                          |
| ALLEGATI            | files/Agosti pieghevole 2023.pdf                                                    |                                                          |
| ALTRE INFO          |                                                                                     |                                                          |
| ORGANIZZAZIONE      | C.P. FIDAL PORDENONE - R.O. ROVER 3397526320 - CONI PORDENONE<br>043440003          |                                                          |
| ISCRITTI/RISULTATI  | Clicca qui per visualizzarli                                                        |                                                          |

*Figura 2.3 Pagina web del calendario federale relativa ad una manifestazione*

# <span id="page-15-0"></span>**2.3 Sito Iscrizioni/Risultati**

Tramite il pulsante indicato in precedenza si accede al sito contente tutte le informazioni relative alla manifestazione. In particolare, da questa pagina è possibile navigare nelle pagine delle iscrizioni e dei risultati delle singole gare.

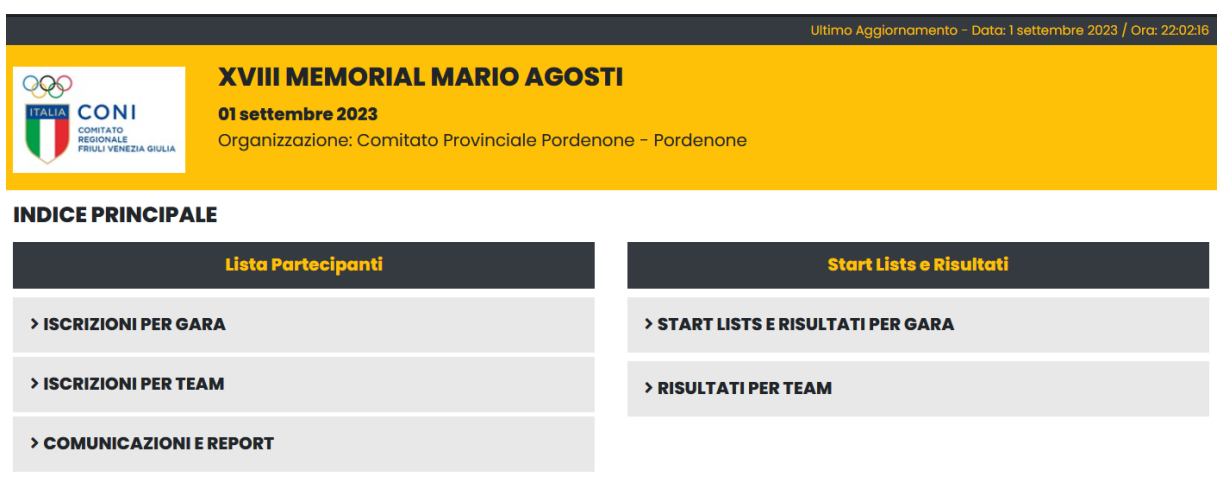

*Figura 2.4 Home page sito Iscrizioni/Risultati*

## <span id="page-15-1"></span>2.3.1 Iscrizioni

Prendendo in esame la sezione relativa alle "Iscrizioni per Gara" è possibile vedere come le gare vengono divise per specialità ed elencate nella parte sottostante.

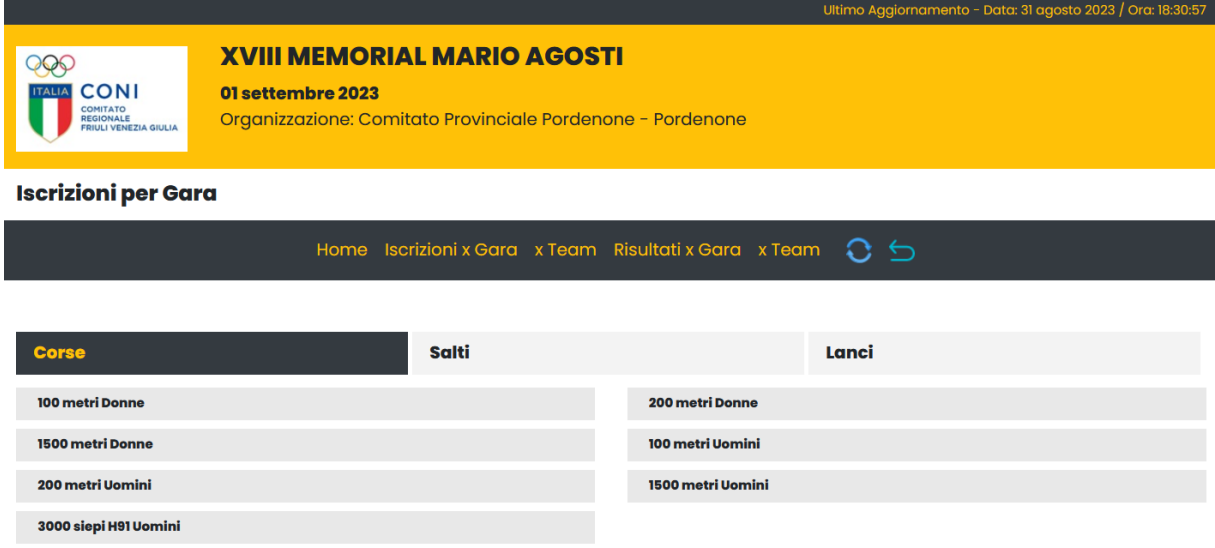

*Figura 2.5 Sezione iscrizioni per Gara relativa alle corse*

Per ogni gara nella sezione iscrizioni vengono elencati gli atleti partecipanti alla gara e riportato in calce il totale. Per ogni atleta sono riportate anche informazioni come l'anno di nascita e la società/nazione, gli atleti tesserati in Italia presentano anche un collegamento che dà accesso alla pagina personale sul sito federale contenente i dettagli della carriera.

31 agosto 2023 / Ora: 1:

#### **XVIII MEMORIAL MARIO AGOSTI**

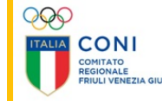

01 settembre 2023 Organizzazione: Comitato Provinciale Pordenone - Pordenone

#### 100 metri Donne - Lista Partecipanti

Home Iscrizioni x Gara x Team Risultati x Gara x Team  $O<sub>o</sub>$ 

Elenco Atleti per Gara e Accredito

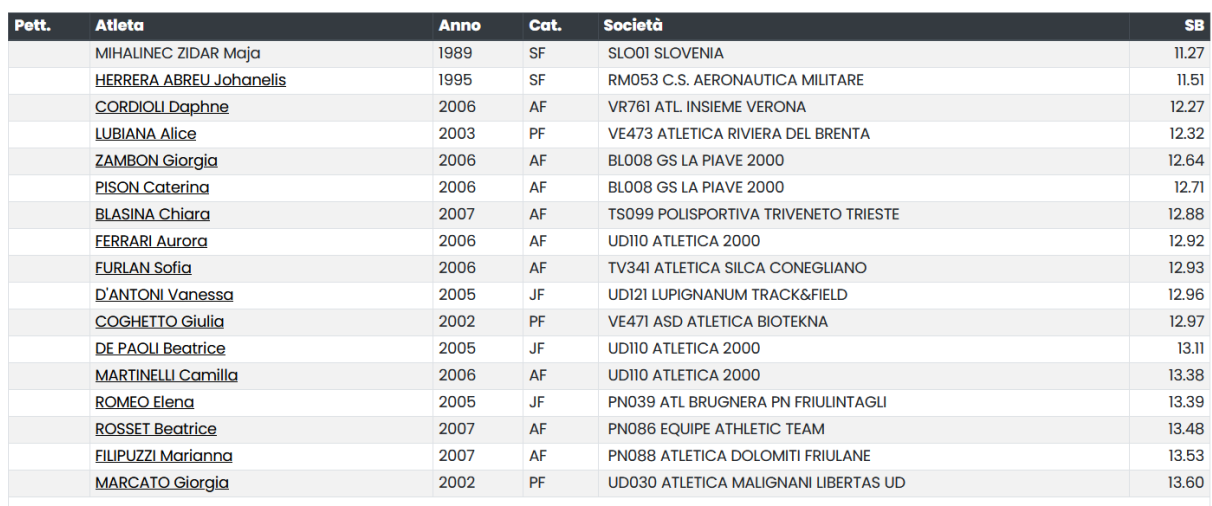

**Totale: 17** 

*Figura 2.6 Lista partecipanti ad una gara*

I risultati vengono riportati in modo differente a seconda della tipologia di specialità avendo ognuna caratteristiche differenti.

## <span id="page-17-0"></span>2.3.2 Risultati corse

Divisi per turni di gara che possono variare in base al regolamento in serie oppure batterie con turni successivi come semifinali e finali. Per ogni turno viene pubblicata la suddivisione in serie/batterie con le relative prestazioni ed in calce il riepilogo dei risultati

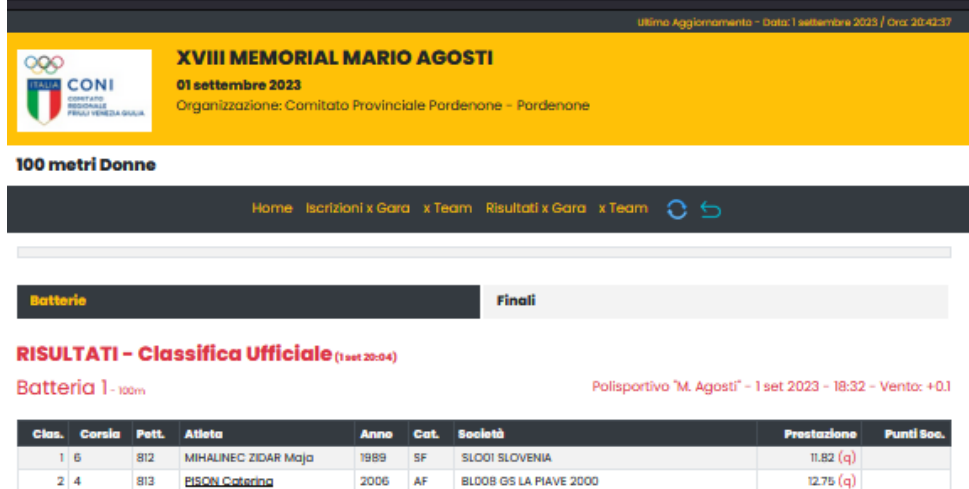

2007 AF TS099 POUSPORTIVA TRIVENETO TRIESTE

**UDIO ATLETICA 2000** 

UDIO ATLETICA 2000

p<sub>o</sub> ole di c <mark>sifficazione:</mark> Passano il turno i 6 migliori tempi.

800

804

sm

BLASINA Chiara

MARTINELLI Camilla

DE PAOU Beatrice

2006 AF

 $2006$  JF

#### Batteria 2-100m

 $3<sup>2</sup>$ 

 $4B$ 

 $5<sup>2</sup>$ 

Polisportivo "M. Agosti" - 1 set 2023 - 18:36 - Vento: +0.2

13.15

13.28

13.40

701

677

656

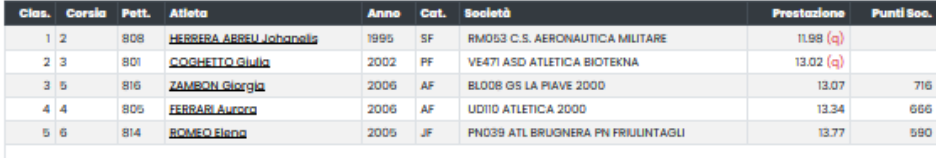

Regole di qualificazione: Passano il turno i 6 migliori tempi.

#### Batteria 3-100m

#### Polisportivo "M. Agosti" - 1 set 2023 - 18:40 - Vento: +0.2

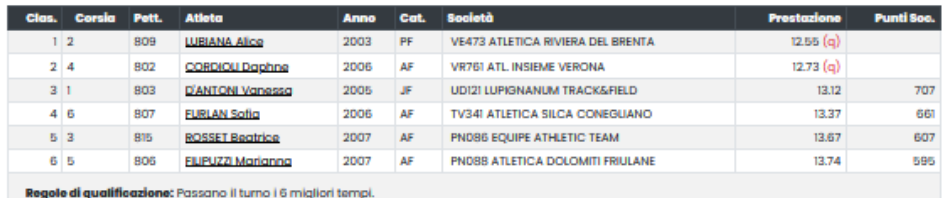

#### RIEPILOGO-100m

|                         | Clas. Corsia Pett.                |     | Atleta                         | <b>Anno</b> | Cat.                          | <b>Società</b>                              | Prestazione        | <b>Vento</b> | Punti Soc. |
|-------------------------|-----------------------------------|-----|--------------------------------|-------------|-------------------------------|---------------------------------------------|--------------------|--------------|------------|
|                         | 6                                 | 812 | MIHALINEC ZIDAR Maja           | 1989        | SF                            | SLOOT SLOVENIA                              | 11.82 <sub>a</sub> | $+0.1$       |            |
| $\overline{2}$          | $\overline{a}$                    | 808 | <b>HERRERA ABREU Johanelis</b> | 1995        | SF                            | RMO53 C.S. AERONAUTICA MILITARE             | 11.98 <sub>o</sub> | $+0.2$       |            |
| $\overline{\mathbf{z}}$ | $\overline{2}$                    | 809 | <b>LUBIANA Alice</b>           | 2003        | PF                            | <b>VE473 ATLETICA RIVIERA DEL BRENTA</b>    | 12.55 a            | $+0.2$       |            |
| 4                       | 4                                 | 802 | <b>CORDIOLI Daphne</b>         | 2006        | AF                            | VR761 ATL INSIEME VERONA                    | $12.73$ a          | $+0.2$       |            |
| Б                       | 4<br>813<br><b>PISON Caterina</b> |     | 2006                           | AF          | <b>BLOOB GS LA PIAVE 2000</b> | 12.75 <sub>q</sub>                          | $+0.1$             |              |            |
| 6                       | 3<br>801                          |     | <b>COGHETTO Giulia</b>         | 2002        | PF                            | <b>VEATI ASD ATLETICA RIOTEKNA</b>          | 13.02 <sub>q</sub> | $+0.2$       |            |
| 7                       | Б                                 | 816 | <b>ZAMBON Giorgia</b>          | 2006        | AF                            | BLOOB GS LA PIAVE 2000                      | 13.07              | $+0.2$       | 716        |
| 8                       |                                   | 803 | <b>D'ANTONI Vanessa</b>        | 2005        | JF.                           | UDI2I LUPIGNANUM TRACK&FIELD                | 13.12              | $+0.2$       | 707        |
| 9                       | $\overline{2}$                    | 800 | <b>BLASINA Chigra</b>          | 2007        | AF                            | <b>TS099 POLISPORTIVA TRIVENETO TRIESTE</b> | 13.15              | $+0.1$       | 701        |
| 10                      | Б                                 | am  | <b>MARTINELLI Camilla</b>      | 2006        | AF                            | UDIID ATLETICA 2000                         | 13.28              | $+0.1$       | 677        |
| n                       | 4                                 | 805 | <b>FERRARI Aurora</b>          | 2006        | AF                            | UDIID ATLETICA 2000                         | 13.34              | $+0.2$       | 666        |
| 12                      | 6                                 | 807 | <b>FURLAN Sofia</b>            | 2006        | AF                            | <b>TV341 ATLETICA SILCA CONEGLIANO</b>      | 13.37              | $+0.2$       | 661        |
| 13                      | 3                                 | 804 | <b>DE PAOU Beatrice</b>        | 2005        | JF.                           | <b>UDIIO ATLETICA 2000</b>                  | 13.40              | $+0.1$       | 656        |
| 14                      | з                                 | 815 | <b>ROSSET Beatrice</b>         | 2007        | AF                            | PN086 EQUIPE ATHLETIC TEAM                  | 13.67              | $+0.2$       | 607        |
| 15                      | Б                                 | 806 | <b>FILIPUZZI Marianna</b>      | 2007        | AF                            | PN088 ATLETICA DOLOMITI FRIULANE            | 13.74              | $+0.2$       | 595        |
| 16                      | 6                                 | 814 | <b>ROMEO Eleng</b>             | 2005        | JF.                           | PN039 ATL BRUGNERA PN FRIULINTAGU           | 13.77              | $+0.2$       | 590        |

*Figura 2.7 Risultati di una corsa*

## <span id="page-18-0"></span>2.3.3 Risultati concorsi

Anche in questo caso possono essere previsti più turni di gara. I risultati sono riportati con una tabella con gli atleti ordinati come da ordine di classifica e per ogni atleta un'ulteriore tabella con la prestazione di ogni tentativo. I salti in elevazione di differenziano dai restanti concorsi in quanto le misure sono prestabilite e ogni atleta ha 3 prove per misura, vengono indicati con O, X e – gli esiti del salto.

### RISULTATI - Classifica Ufficiale (1 set 19:23) Finale - Giavellotto g 600

Polisportivo "M. Agosti" - 1 set 2023 - 18:00 / 18:30

| Clas. Pett.     |       | <b>Atleta</b>            |       | <b>Anno</b>    | Cat.      | <b>Societa</b>                              |              |                  |              |                | <b>Prestazione</b> |                | <b>Punti Soc.</b> |  |
|-----------------|-------|--------------------------|-------|----------------|-----------|---------------------------------------------|--------------|------------------|--------------|----------------|--------------------|----------------|-------------------|--|
|                 | 804   | <b>PADOVAN Paola</b>     |       | 1995           | <b>SF</b> | <b>BOOTLCS, CARABINIERI SEZ, ATLETICA</b>   |              |                  |              |                | 52.47              |                | 999               |  |
| Attempts        |       | P.                       | 52.47 | $2^\circ$      | x         | 3 <sup>o</sup>                              | $\mathbf{x}$ | $4^{\circ}$      | 52.02        | <b>5%</b>      | x                  | 6%             | x                 |  |
|                 | 2 803 | <b>CVITANOVIĆ Lucija</b> |       | 1991           | SF        | <b>CRO01 CROATIA</b>                        |              |                  |              |                | 50.88              |                | 972               |  |
| Attempts        |       | P.                       | 50.60 | $2o$ :         | 50.88     | $3o$ :                                      | 50.10        | $4^\circ$        | $\mathbf{x}$ | 5 <sup>e</sup> | x                  | 6 <sup>e</sup> | 46.30             |  |
|                 | 3 807 | SOVDAT Žana              |       | 2004           | JF.       | <b>SLOO1 SLOVENIA</b>                       |              |                  |              |                | 42.19              |                | 814               |  |
| Attempts        |       | p-                       | 42.19 | $2^\circ$      | 38.02     | 3 <sup>o</sup>                              | 41.28        | $4^\circ$        | 39.24        | $5^\circ$      | 34.18              | 6 <sup>o</sup> | 37.90             |  |
|                 | 4 806 | <b>RATTIGHIERI Gaia</b>  |       | 2001           | PF        | <b>UD030 ATLETICA MALIGNANI LIBERTAS UD</b> |              |                  |              |                | 40.02              |                | 773               |  |
| <b>Attempts</b> |       | P.                       | 37.94 | $2^\circ$ :    | 32.68     | $3o$ :                                      | 35.52        | $4^\circ$        | $\mathbf{x}$ | 5°:            | 40.02              | 6°.            | 37.52             |  |
|                 | 5 800 | <b>BIASON Emma</b>       |       | 2002           | PF        | PN039 ATL BRUGNERA PN FRIULINTAGLI          |              |                  |              |                | 35.58              |                | 684               |  |
| Attempts        |       | P.                       | 31.16 | $2^\circ$ :    | 35.58     | $3o$ :                                      | 32.44        | $4^\circ$ :      | 31.68        | 5 <sup>o</sup> |                    | 6 <sup>o</sup> | x                 |  |
|                 | 6 801 | <b>CAPITANIO Annie</b>   |       | 2003           | PF        | <b>VI626 ATL VICENTINA</b>                  |              |                  |              |                | 34.39              |                | 659               |  |
| Attempts        |       | P.                       | 32.29 | $2o$ :         | 31.77     | $3o$ :                                      | 31.78        | 4 <sup>e</sup> : | 34.39        | 5 <sup>o</sup> | 31.08              | 6%             | x                 |  |
|                 | 7 805 | <b>PECORARO Anna</b>     |       | 2006           | AF        | UD030 ATLETICA MALIGNANI LIBERTAS UD        |              |                  |              |                | 30.14              |                | 569               |  |
| Attempts        |       | p.                       | 29.03 | 2 <sup>o</sup> | 27.78     | $3o$ :                                      | 30.14        | $4^\circ$ :      | 28.76        | 5°             | 29.24              | 6%             | 28.13             |  |
|                 | 802   | <b>COLOMBO Emma</b>      |       | 2005           | JF.       | PN039 ATL BRUGNERA PN FRIULINTAGLI          |              |                  |              |                | <b>DNS</b>         |                |                   |  |
| <b>Attempts</b> |       | P.                       |       | $2^\circ$      |           | $3^\circ$                                   |              |                  |              |                |                    |                |                   |  |

*Figura 2.8 Risultati di un lancio o di un salto in estensione*

#### RISULTATI - Classifica Ufficiale (1 set 19:27)

Finale - salto in alto

#### Polisportivo "M. Agosti" - 1 set 2023 - 18:02 / 19:17

| Clas. Pett.                      | <b>Atleta</b>                                                                         |                         |  |  |      | Cat.      | Societa                                     | <b>Prestazione</b> |  |  |  |  |
|----------------------------------|---------------------------------------------------------------------------------------|-------------------------|--|--|------|-----------|---------------------------------------------|--------------------|--|--|--|--|
| 1 808                            |                                                                                       | <b>TOMASSINI Sandro</b> |  |  | 2004 | <b>JM</b> | <b>SLOOI SLOVENIA</b>                       | 2.15               |  |  |  |  |
| Attempts:                        | 1.75 1.85 1.90 1.95 2.00 2.03 2.06 2.09 2.12 2.15 2.17<br>$ -$ 0 0 0 0 0 x0 0 xx0 xxx |                         |  |  |      |           |                                             |                    |  |  |  |  |
| 2 801                            | <b>CARLONE Lorenzo</b>                                                                |                         |  |  | 1996 | <b>SM</b> | LUIO0 A.S. ATLETICA VIRTUS LUCCA            | 2.03               |  |  |  |  |
| Attempts:                        | 1.75 1.85 1.90 1.95 2.00 2.03 2.06<br>$-$ 0 0 0 0 x0 xxx                              |                         |  |  |      |           |                                             |                    |  |  |  |  |
|                                  | 3 802 DAL ZILIO Simone                                                                |                         |  |  | 2001 | <b>PM</b> | PN039 ATL BRUGNERA PN FRIULINTAGLI          | 1.95               |  |  |  |  |
| Attempts:                        | 1.75 1.85 1.90 1.95 2.00<br>$-$ 0 0 $x$ 0 $x$ x $x$                                   |                         |  |  |      |           |                                             |                    |  |  |  |  |
| 4 803                            | <b>DE NONI Michele</b>                                                                |                         |  |  | 2006 | AM        | <b>TV341 ATLETICA SILCA CONEGLIANO</b>      | 1.85               |  |  |  |  |
|                                  | Attempts: 1.75 1.85 1.90<br>XXO XXO XXX                                               |                         |  |  |      |           |                                             |                    |  |  |  |  |
|                                  | 5 807 STALLONE Marco                                                                  |                         |  |  | 2006 | AM        | <b>UD030 ATLETICA MALIGNANI LIBERTAS UD</b> | 1.75               |  |  |  |  |
| 1.75 1.85<br>Attempts:<br>XO XXX |                                                                                       |                         |  |  |      |           |                                             |                    |  |  |  |  |
|                                  | 6 805 LENOCI Nicola leonardo                                                          |                         |  |  | 2006 | AM        | <b>TS044 TRIESTE ATLETICA</b>               | 1.75               |  |  |  |  |
| Attempts: 1.75 1.85              | XXO XXX                                                                               |                         |  |  |      |           |                                             |                    |  |  |  |  |
| 806                              |                                                                                       | <b>MODUGNO Lorenzo</b>  |  |  | 2000 | <b>SM</b> | <b>TS099 POLISPORTIVA TRIVENETO TRIESTE</b> | <b>DNS</b>         |  |  |  |  |
| Attempts:                        |                                                                                       |                         |  |  |      |           |                                             |                    |  |  |  |  |

*Figura 2.9 Risultati di un salto in elevazione*

# <span id="page-19-0"></span>**3 Sviluppo del programma**

In questo capitolo vengono analizzati gli obiettivi del progetto e il processo di sviluppo del programma.

# <span id="page-19-1"></span>**3.1 Obiettivi**

Il progetto si pone come obiettivo quello di automatizzare la raccolta dei dati utili per le analisi statistiche delle manifestazioni creando un database che può essere utilizzato per le utili valutazioni dell'attività praticata. I dati che verranno conservati comprenderanno il numero di atleti iscritti ed effettivamente praticanti, in numero di tentativi differenziando le prove valide da quelle fallose, la durata della gara e la specialità e la tipologia della stessa. I dati verranno inoltre catalogati per data, tipologia di manifestazione e luogo. Queste informazioni permetteranno l'analisi dell'attività a tutte le figure presenti nell'atletica: atleti, dirigenti, tecnici e giudici con lo scopo di migliorare la programmazione delle attività future.

Sarà possibile effettuare valutazioni come:

- la frequenza delle specialità praticate per concentrare l'attività tecnica su di esse o favorire la pratica delle discipline meno diffuse;
- il numero di atleti partecipanti al fine di ipotizzare la partecipazione nella pianificazione delle manifestazioni, prevedendo anche una percentuale di atleti iscritti ma non partecipanti;
- la durata delle gare per pianificare gli orari delle manifestazioni sulla base delle edizioni precedenti o degli eventi della stessa tipologia;
- il rapporto tra prove valide e prove nulle;

Queste analisi potranno comprendere manifestazioni specifiche, periodi temporali o luoghi geografici per consentire valutazioni specifiche ai parametri scelti.

Non rientra tra gli obiettivi del progetto l'analisi delle prestazioni di un singolo atleta o di una particolare società. Nomi, data di nascita o ulteriori informazioni riconducibili ad un singolo atleta non vengono conservate. I dati vengono archiviati in modo aggregato per non incorrere in problematiche inerenti il trattamento dati personali o GDPR.

# <span id="page-20-0"></span>**3.2 Strategie di sviluppo**

Il progetto si compone da più parti:

- un web crawling appositamente creato per esplorare a partire dal calendario federale le pagine relative alle manifestazioni, alle iscrizioni ed ai risultati e alle singole gare, si limita all'analisi delle pagine relative alle iscrizioni ed ai risultati delle manifestazioni
- un web scraper per estrarre i dati dalle pagine di iscrizioni e risultati
- un database per l'archiviazione dei dati

Il linguaggio utilizzato per il programma è il Python per la versatilità e la diffusione che lo rende particolarmente semplice anche nell'utilizzo in cloud.

Il Database Management System è PostgreSQL soluzione open source che permette un hosting locale del database.

Le librerie utilizzate oltre alle librerie standard sono:

- psycopg2 $^6$
- requests  $<sup>7</sup>$ </sup>
- BeautifulSoup  $8$

Il programma non è parallelizzato per limitare il numero di richieste contemporanee e non sovraccaricare i server che ospitano il sito FIDAL. Per questo motivo il tempo di esecuzione è considerevole e proporzionale al periodo di analisi delle manifestazioni ma data la specifica di aggiornamento settimanale/mensile del database sono sufficienti un paio di minuti per l'esecuzione.

<sup>6</sup> https://www.psycopg.org/

<sup>7</sup> https://requests.readthedocs.io/en/latest/

<sup>8</sup> https://www.crummy.com/software/BeautifulSoup/

# <span id="page-21-0"></span>**4 Database**

Nel paragrafo è descritta la progettazione del database motivando le scelte implementative.

# <span id="page-21-1"></span>**4.1 Analisi dei requisiti**

I dati che verranno raccolti nel database proverranno dallo scraping del calendario FIDAL e dalle iscrizioni e risultati delle gare che utilizzano WISE per la gestione della segreteria. Dal calendario federale verranno raccolte le informazioni riguardanti i dati generali delle manifestazioni: codice, nome, data, luogo, url, tipologia; classificandole per regione e provincia. Dalla sezione "Iscrizione/Risultati" verranno raccolti tutti i dati riguardanti le singole gare senza mai archiviare dati personali dei partecipanti. I dati di interesse sono: nome gara, durata, ritardo, numero gruppi, numero iscritti, numero partecipanti, numero classificati, prove buone e prove nulle.

L'inserimento dei dati a regime potrà avvenire a cadenza giornaliera o settimanale con la sola necessità di aggiungere le manifestazioni svolte nel periodo individuato. Le interrogazioni avranno frequenza maggiore e saranno molteplici a seconda dei dati da analizzare.

# <span id="page-21-2"></span>**4.2 Progettazione concettuale**

Scelte implementative effettuate nella modellazione:

- La Provincia è descritta come entità per permettere la correlazione con la sigla unica informazione geografica presente nelle manifestazioni per poter risalire a Provincia e Regione. È possibile aggiungere nuove provincie o modificare quelle esistenti senza perdere i dati e le associazioni passate
- In una località può essere presente nel database anche senza manifestazioni associate. Il calendario federale non prevede distinzioni tra campi diversi nella stessa località.
- Una manifestazione può non avere alcuna gara nel caso in cui sia stata programmata la manifestazione ma non inserite le gare componenti.
- In ogni manifestazione le gare hanno sempre codici diversi per permettere la gestione della segreteria e la pubblicazione dei risultati.

Di seguito il modello Entità-Associazione che descrive il progetto

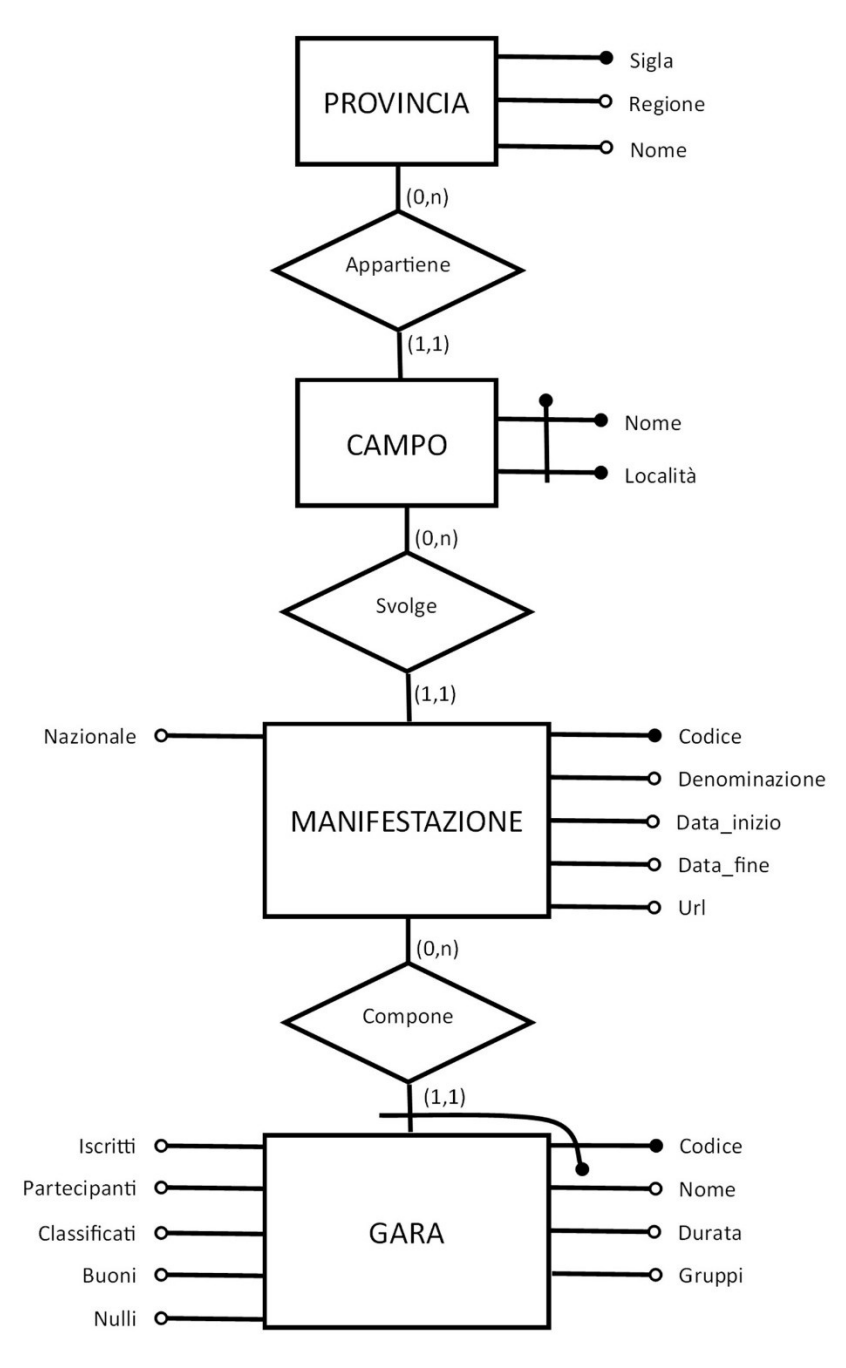

*Grafico 4.1 Modello Entità-Associazione*

# <span id="page-23-0"></span>**4.3 Progettazione logica**

Nel seguente grafico viene rappresentato il modello relazionale a partire dallo schema ER descritto nel paragrafo precedente.

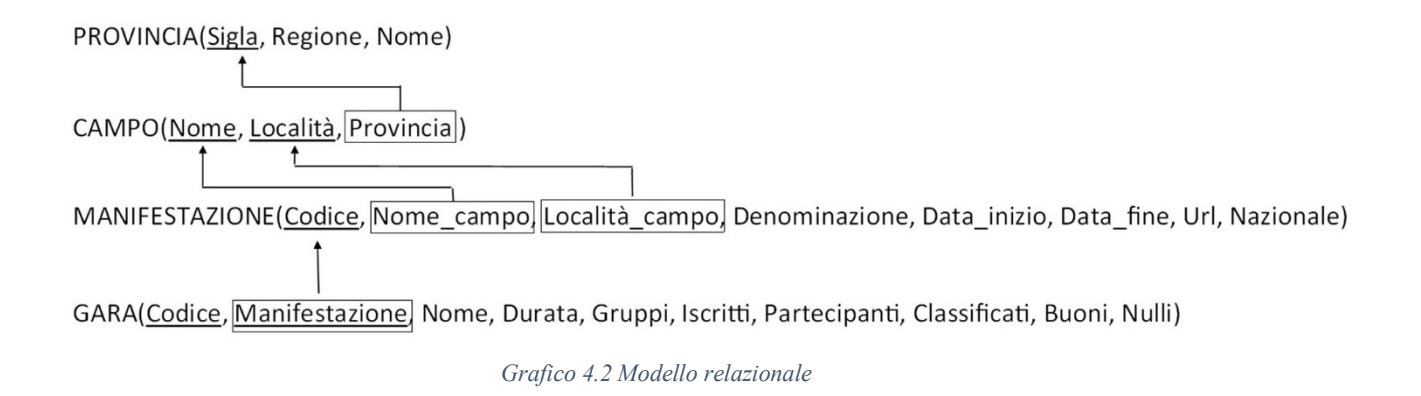

# <span id="page-23-1"></span>**4.4 Progettazione fisica**

Di seguito le istruzioni SQL per implementare la soluzione descritta in precedenza:

```
CREATE DATABASE local;
CREATE TABLE Provincia (
       Sigla CHAR(2) NOT NULL UNIQUE,
       Regione VARCHAR(50) NOT NULL,
       Nome VARCHAR(50) NOT NULL,
       PRIMARY KEY(Sigla));
CREATE TABLE Località (
       Nome VARCHAR(128) NOT NULL,
       Provincia CHAR(2),
       PRIMARY KEY(Nome),
       FOREIGN KEY(Provincia) REFERENCES Provincia(Sigla));
CREATE TABLE Manifestazione (
       Codice CHAR(8) NOT NULL UNIQUE,
       Località VARCHAR(128) NOT NULL,
       Denominazione VARCHAR(255) NOT NULL,
       Data_inizio DATE NOT NULL,
       Data_fine DATE NOT NULL,
       Url VARCHAR(256) NOT NULL,
       Nazionale BOOLEAN NOT NULL,
       PRIMARY KEY(Codice),
       FOREIGN KEY(Località) REFERENCES Località(Nome));
CREATE TABLE Gara (
       Codice CHAR(3) NOT NULL,
       Manifestazione CHAR(8) NOT NULL,
       Nome VARCHAR(255),
       Durata SMALLINT,
       Gruppi SMALLINT,
       Iscritti SMALLINT,
       Partecipanti SMALLINT,
       Classificati SMALLINT,
       Buoni SMALLINT,
       Nulli SMALLINT,
       PRIMARY KEY(Codice, Manifestazione),
       FOREIGN KEY(Manifestazione) REFERENCES Manifestazione(Codice));
```
# <span id="page-24-0"></span>**5 Programma**

Il software si compone di più funzioni:

• creazione iniziale del database con il popolamento di regioni e provincie

## <span id="page-24-1"></span>**5.1 Creazione database**

Con questa funzione vengono create le tabelle SQL e popolata la tabella con i dati di tutte le provincie italiane. La struttura delle tabelle è quella discussa nei precedenti paragrafi. I campi delle provincie e regioni sono in funzione della visualizzazione sul sito federale, pertanto, le provincie autonome di Trento e Bolzano sono considerate come regioni, così come la Repubblica di San Marino.

```
import psycopg2
def createDB():
    try:
        connection = psycopg2.connect(host="localhost", dbname="local", user="postgres", 
password="admin", port="5432")
        print("Connessione al database effettuata")
    except:
        print(f"Errore di connessione")
    #creazione Provincia
    try:
        cursor = connection.cursor()
        cursor.execute("""CREATE TABLE Provincia (
                    Sigla CHAR(2) NOT NULL UNIQUE,
                    Regione VARCHAR(50) NOT NULL,
                    Nome VARCHAR(50) NOT NULL,
                    PRIMARY KEY(Sigla)
                    );
                    """)
        connection.commit()
        print(f"Create Provincia")
    except:
        print(f"Errore Provincia")
    #creazione Campo
    try:
        cursor = connection.cursor()
        cursor.execute("""CREATE TABLE Località (
                    Nome VARCHAR(128) NOT NULL,
                    Provincia CHAR(2),
                    PRIMARY KEY(Nome),
                    FOREIGN KEY(Provincia) REFERENCES Provincia(Sigla)
                    );
                    """)
        connection.commit()
        print(f"Create Località")
    except:
        print(f"Error Località")
```

```
#creazione Manifestazione
    try:
        cursor = connection.cursor()
        cursor.execute("""CREATE TABLE Manifestazione (
                     Codice CHAR(8) NOT NULL UNIQUE,
                     Località VARCHAR(128) NOT NULL,
                     Denominazione VARCHAR(255) NOT NULL,
                     Data inizio DATE NOT NULL,
                     Data fine DATE NOT NULL,
                     Url VARCHAR(256) NOT NULL,
                     Nazionale BOOLEAN NOT NULL,
                     PRIMARY KEY(Codice),
                     FOREIGN KEY(Località) REFERENCES Località(Nome)
                      );
                      """)
        connection.commit()
        print(f"Create Manifestazione")
    except:
        print(f"Errore Manifestazione")
    #creazione Gara
    try:
        cursor = connection.cursor()
        cursor.execute("""CREATE TABLE Gara (
                     Codice CHAR(3) NOT NULL,
                     Manifestazione CHAR(8) NOT NULL,
                     Nome VARCHAR(255),
                     Durata SMALLINT,
                     Iscritti SMALLINT,
                     Partecipanti SMALLINT,
                     Classificati SMALLINT,
                     Gruppi SMALLINT,
                     Buoni SMALLINT,
                     Nulli SMALLINT,
                     PRIMARY KEY(Codice, Manifestazione),
                     FOREIGN KEY(Manifestazione) REFERENCES Manifestazione(Codice)
                      );
                      """)
        connection.commit()
        print(f"Create Gara")
    except:
        print(f"Errore Gara")
    #inserimento Provincie
    try:
        cursor = connection.cursor()
        cursor.execute("""INSERT INTO Provincia (Regione, Nome, Sigla) VALUES
                      ('Piemonte', 'Torino', 'TO'),
                      ('Piemonte', 'Vercelli', 'VC'),
                      […] #restanti provincie non riportate
                       ('San Marino', 'San Marino', 'SM')
                     \left(\begin{array}{c} \n\cdot & \cdot \\ \n\cdot & \cdot \\ \n\cdot & \cdot \n\end{array}\right)connection.commit()
        print(f"Insert Provincia")
    except:
        print(f"Errore Insert Provincia") 
    connection.close()
if __name__ == '__main__ ":
    #creazione tabelle
    createDB()
```
## <span id="page-26-0"></span>**5.2 Main**

La seguente funzione, invocata all'apertura del programma, differenzia le modalità di esecuzione dell'applicativo a seconda dell'argomento indicato nel comando di esecuzione del programma permette:

- l'analisi di tutto il calendario federale a partire dal 1° gennaio 2021, nessun argomento python3 app.py
- l'analisi a partire da una specifica data alla data odierna, gg/mm/aaaa python3 app.py "01/09/2023"
- l'analisi in un intervallo indicato, gg/mm/aaaa-gg/mm/aaaa python3 app.py "01/01/2023-01/09/2023"

```
def main():
   #nessun argomento
    inizio = date(year=2022, month=1, day=1)
   fine = date.floatay()#un argomento gg/mm/aaaa
    if (len(sys.argv) == 2) and re.fullmatch("[0-3][0-9]\/[0-1][0-9]\/20[0-9][0-9]",
sys.argv[1]):
        sp = sys.argv[1].split("/")inizio = date.fromisoformat(str(sp[2]+"-"+sp[1]+"-"+sp[0]))
    #un argomento gg/mm/aaaa-gg/mm/aaaa
    elif (len(sys.argv) == 2) and re.fullmatch("[0-3][0-9]\/[0-1][0-9]/20[0-9][0-9]\-[0-
3][0-9]\/[0-1][0-9]/20[0-9][0-9]", sys.argv[1]):
        sp = sys.argv[1].split("-")sp0 = sp[0].split("/")sp1 = sp[1].split("/")inizio = date.fromisoformat(str(sp0[2]+"-''+sp0[1]+"-'+sp0[0]))fine = date.fromisoformat(str(sp0[2]+"-"+sp1[1]+"-"+sp0[1]))
        if (inizio<fine):
            print("La data iniziale deve essere antecedente alla data finale")
        else:
            #analisi calendario
            calendario(inizio, fine)
```
## <span id="page-26-1"></span>**5.3 Calendario**

La funzione, ricevuti come parametri la data di inizio e la data di fine del periodo da esaminare, naviga ciclicamente le pagine mensili del calendario estraendo le righe della tabella calendario contenenti le informazioni sulle manifestazioni. Per ogni riga invoca la funzione manifestazioni() per permettere l'elaborazione della manifestazione.

```
def calendario(inizio, fine): 
   attuale = inizio
   #scraping un mese alla volta fino al raggiungimento del mese finale
   while (attuale < fine):
        print("calendario {mese}/{anno}".format(anno=attuale.year, mese=attuale.month))
       #calendario nazionale
       nazionale = True
       page = requests.get(
'https://www.fidal.it/calendario.php?anno={anno}&mese={mese}&livello=COD&new_regione=&new_t
ipo=0&new_categoria=&submit=Invia'.format(anno=attuale.year,mese=attuale.month))
        soup = BeautifulSoup(page.text, 'html.parser')
        righe tabella calendario = soup.tbody.find all("tr")
```

```
#analizza ogni riga della tebella calendario che corrisponde ad una manifestazione
        for riga in righe tabella calendario:
            #se la manifestazione è annullata non viene elaborata
            if re.search('annullat', str(riga), re.IGNORECASE):
                continue
            manifestazione(riga, attuale, nazionale)
        #calendario regionale
        nazionale = False
        page = 
requests.get('https://www.fidal.it/calendario.php?anno={anno}&mese={mese}&livello=REG&new_r
egione=&new_tipo=0&new_categoria=&submit=Invia'.format(anno=attuale.year, 
mese=attuale.month))
        soup = BeautifulSoup(page.text, 'html.parser')
        righe tabella calendario = soup.tbody.find all("tr")#analizza ogni riga della tebella calendario che corrisponde ad una manifestazione
        for riga in righe tabella calendario:
            #se la manifestazione è annullata non viene elaborata
            if re.search('annullat', str(riga), re.IGNORECASE):
                continue
            manifestazione(riga, attuale, nazionale)
        attuale = attuale + relativedelta(months=1)
    print(f"Done scraping calendario")
    conn.commit()
```
### <span id="page-27-0"></span>**5.4 Manifestazione**

La funzione estrae dalla riga della pagina del calendario federale i dati riguardanti la manifestazione: codice, denominazione, luogo, località, provincia, carattere nazionale o regionale, url, data di inizio e data di fine. Questi dati grazie all'esecuzione dell'istruzione di inserimento seguente vengono istanziati nella tabella. Nel caso in cui la manifestazione sia già presente nella tabella vengono aggiornati gli attributi.

*INSERT INTO Manifestazione (Codice, Località, Denominazione, Data\_inizio, Data\_fine, Url, Nazionale) VALUES <elenco valori da inserire> ON CONFLICT(Codice) DO UPDATE SET* 

*(Località, Denominazione, Data\_inizio, Data\_fine, Url, Nazionale)*

```
def manifestazione(riga, anno, nazionale):
    #analizza il contenuto di ogni riga del calendario per ricavare i dati da inserire 
nelle tabelle Località e Manifestazione
    cursor = conn.cursor()
    code = \text{riga.find}_all("td")[3].a["href"]}.split("')[-1]denominazione = riga.find_all("td")[3].a.text
    data = calcola_data(riga.b.text, anno.year)
    #se la manifestazione non è ancora terminata viene ignorata, i dati non sono completi
    if data[1] < data.today():
        return
    url = riga.find_all("td")[3].a["href"]luogo = riga.find_all("td")[5].string<br>località = luogo.rsplit(' ', 1)[0]
    località = luogo.rsplit(' ', 1)[0]
    provincia = luogo.rsplit(' ', 1)[1].strip("() -")
    #la provincia non viene indicata per le manifestazioni all'estero
    if provincia == " or provincia. sizeof () != 2:
        provincia = None
    #inserimento istanze
    cursor.execute(cursor.mogrify("INSERT INTO Località(Nome, Provincia) VALUES (%s,%s) ON 
CONFLICT (Nome) DO NOTHING", (località, provincia)))
    cursor.execute(cursor.mogrify("INSERT INTO Manifestazione (Codice, Località, 
Denominazione, Data_inizio, Data_fine, Url, Nazionale) VALUES (%s,%s,%s,%s,%s,%s,%s) ON 
CONFLICT(Codice) DO UPDATE SET (Località, Denominazione, Data_inizio, Data_fine, Url, 
Nazionale) = (%s,%s,%s,%s,%s,%s)", (codice, località, denominazione, data[0], data[1], url, 
nazionale, località, denominazione, data[0], data[1], url, nazionale)))
    url_iscrizionirisultati(url, codice_manifestazione)
```
## <span id="page-28-0"></span>**5.5 IscrizioniRisultati**

Questa funzione individua gli url delle pagine contenenti le iscrizioni ed i risultati della manifestazione e ne invoca l'elaborazione.

```
def iscrizionirisultati(url, codice manifestazione):
    #individua l'url della pagina contenente le iscrizioni ed i risultati della 
manifestazione 
   page = requests.get(url)
    soup = BeautifulSoup(page.text, 'html.parser')
    if (testo_pulsante := soup.find(string="Iscrizioni/Risultati")):
        pulsante = testo_pulsante.find_parent("a")
        link = pulsante["href"]
         print(codice_manifestazione)
        #indivudua le pagine delle iscrizioni e dei risultati per ogni manifestazione
        try:
            page = requests.get(link)
            soup = BeautifulSoup(page.text, 'html.parser')
            soup.find_all(class_="col-md-6")
            iscrizioni(urljoin(link,soup.find(string="ISCRIZIONI PER 
GARA").find_parent("a")["href"]), codice_manifestazione)
            risultati(urljoin(link,soup.find(string="START LISTS E RISULTATI PER 
GARA").find parent("a")["href"]), codice manifestazione)
        except:
            pass
```
## <span id="page-28-1"></span>**5.6 Iscrizioni**

La seguente funzione individuati gli url della gare componenti la manifestazione richiede ed elabora la pagina delle iscrizioni di ogni gara inserendo nella relativa tabella i dati d'interesse: codice gara, codice manifestazione, nome e numero di iscritti. Anche in questo caso se la gara è già presente vengono aggiornati gli attributi.

*INSERT INTO Gara (Codice, Manifestazione, Nome, Iscritti) VALUES <elenco valori da inserire> ON CONFLICT(Codice, Manifestazione) DO UPDATE SET (Nome, Iscritti) = <elenco valori da aggiornare>*

```
def iscrizioni(link, codice manifestazione):
    #elabora le iscrizioni della manifestazione
    cursor = conn.cursor()
    page = requests.get(link)
    soup = BeautifulSoup(page.text, 'html.parser')
    #individua tutte le gare presenti nella manifestazione
    gare = []try:
        gare.extend(soup.find all(class ="link-style"))
    except:
        pass
    for g in gare:
        #per ogni gara individua le informazioni presenti nella pagina delle iscrizioni e 
le insirisce nella relativa tabella
        url = urljoin(line, g["href"]gara = requests.get(url)
        soup_gara = BeautifulSoup(gara.text, 'html.parser')
        nome = soup gara.find(string=re.compile(" - Lista Partecipanti"))[:-21]
        atleti = int(soup_gara.find(string=re.compile('Totale: *'))[8:])
        cursor.execute(cursor.mogrify("INSERT INTO Gara (Codice, Manifestazione, Nome, 
Iscritti) VALUES (%s,%s,%s,%s) ON CONFLICT(Codice, Manifestazione) DO UPDATE SET (Nome, 
Iscritti) = (%s, %s)", (url[-8:-5], codice manifestazione,nome,atleti,nome,atleti)))
    conn.commit()
```
## <span id="page-29-0"></span>**5.7 Risultati**

Questa funzione in analogia con la precedente si occupa di elaborare i risultati delle gare componenti la manifestazione aggiornando le istanze già presenti in tabella. L'esecuzione del codice all'interno di un blocco try-except è resa necessaria dalla possibilità che i dati presenti nelle pagine html dei risultati siano difformi dagli standard del sistema gestionale WISE che consente

```
def risultati(url, codice manifestazione):
    #elabora i risultati della manifestazione
    page = requests.get(url)
    soup = BeautifulSoup(page.text, 'html.parser')
    #individua tutte le gare presenti nella manifestazione, divise nelle sezioni a seconda 
della tipologia
    gare = []try:
        gare.extend(soup.find all(class ="link-style"))
    except:
        pass
    for g in gare:
        #per ogni gara individua le informazioni presenti nella pagina dei risultati e le 
inserisce nella relativa tabella
        try:
            url = urljoin(unl, g["href"])partecipanti = <math>\theta</math>classificati = 0
            nulli = 0buoni = \thetagrupp i = 1gara = requests.get(url)
            soup = BeautifulSoup(gara.text, 'html.parser')
            soup_gara = soup.find("table", class_="table table-striped table-sm table-
bordered h6-7")
            #la gara si svolge in serie/batterie/gruppi
            if (soup.find_all("table", class_="table table-striped table-sm table-bordered 
h6-7"). __len_() > 1):
               gruppi = soup.find_all("table", class_="table table-striped table-sm table-
bordered h6-7").__len__() - 1
                temp = BeautifulSoup(gara.text[gara.text.index("RIEPILOGO"):],
'html.parser')
                soup gara = temp.find("table", class ="table table-striped table-sm table-
bordered h6-7")
            trs = soup gara.tbody.find all("tr", role="tabpanel", class ="panel-collapse
collapse table-borderless")
            #la gara si svolge in una serie/gruppo unico
            if (trs. len() == 0):
                trs = soup_gara.tbody.find_all("tr")
            partecipanti = trs. _len_()for tr in trs:
                if (str(tr).find("Attempts:") != -1):
                    trs2 = tr.find_all("tr")for tr2 in trs2:
                        if (str(tr2).find("Attempts:") != -1):continue
                        #calcolo buoni e nulli salti in elevazione
                        tds = tr.find_all("td", width="25px")
                        for td in tds:
                            for letter in str(td.string):
                                if (letter == "X"):
                                    nulli = nulli + 1elif (letter == "O"):
                                    buoni = buoni + 1
```

```
 #calcolo buoni e nulli salti in estensione e lanci
                elif (str(tr).find("Attempts") != -1):
                    tds = tr.find_all("td", width="80px")
                    for td in tds:
                        if (td.string == "X"):
                            nulli = nulli + 1elif (td.string != "-" and td.string != None):
                            buoni = buoni + 1
            #individuazione atleti classificati
            trs = soup gara.tbody.find all("tr", class = "")for tr in trs:
                if (str(tr).find("class") != -1 and str(tr.td.string).strip().isnumeric()):
                    temp = int(tr.td.string)
                    if (temp == classificati):
                        classificati = classificati +1
                    elif (temp > classificati):
                        classificati = temp
            #calcolo durata effettiva, le corse in un unica serie hanno durata 0
            orario = soup.find("div", id="g1").find_all("p", class_="h6 text-right text-
danger mb-4 mt-4 pt-1")
            durata = timedelta()prima_partenza = timedelta()
            ultima partenza = timedelta()
            for o in orario:
                ora = str(o.string).split('--')[2]#concorsi
                if (ora.find("/") > 0:
                    ora split = ora.split("/")ora_inizio = timedelta(hours=int(ora_split[0].split(":")[0]), 
minutes=int(ora\_split[0], split(";")[1]))ora_fine = timedelta(hours=int(ora_split[1].split(":")[0]), 
minutes=int(ora_split[1].split(":")[1]))
                    temp = ora_fine - ora_inizio
                    durata = durata + temp
                #corse
                else:
                    if prima partenza.total seconds() == 0:
                        prima partenza = timedelta(hours=int(ora.split(":")[0]),
minus = \text{init}(ora.split(":"])[1])ultima partenza = timedelta(hours=int(ora.split(":")[0]),
minutes=int(ora.split(":")[1]))
            if durata.total seconds() == 0:
                durata = ultima_partenza - prima_partenza
            cursor = conn.cursor()
            cursor.execute(cursor.mogrify("""UPDATE Gara SET (Durata, Partecipanti, 
Classificati, Gruppi, Buoni, Nulli) = (%s,%s,%s,%s,%s,%s) WHERE Codice=%s AND 
Manifestazione=%s"""
((durata.total_seconds()//60).__int__(),partecipanti,classificati,gruppi,buoni,nulli,url[-
8:-5],codice manifestazione)))
            conn.commit()
        except:
            pass
```
## <span id="page-31-0"></span>**5.8 Funzioni aggiuntive**

La funzione calcola\_data(stringa, anno) permette la conversione della stringa presente nella pagina web del calendario in data di inizio e data di fine della manifestazione.

```
def calcola data(stringa, anno):
    #analisi stringa calendario per individuare la data di inizio e fine manifestazione
    #due giorni mesi diversi
    if re.fullmatch("[0-3][0-9]\/[0-1][0-9][0-3][0-9]\/[0-1][0-9]",stringa):
        stringa = stringa[:5] + '-' + stringa[5:]if re.fullmatch("[0-3][0-9]\/[0-1][0-9]\-[0-3][0-9]\/[0-1][0-9]",stringa):
        sp = \text{stringa.split}(" -")sp0 = sp[0].split("')")sp1 = sp[1].split("/")data inizio = date.fromisoformat(str(f'{anno}' +"-"+sp0[1]+"-"+sp0[0]))
        data time = date. from isoformat(str(f'\{anno\}'+" - "+sp1[1]+" - "+sp0[1]))return [data_inizio, data_fine]
    #un giorno
    elif re.fullmatch("[0-3][0-9]\/[0-1][0-9]",stringa):
        sp = stringa.split("/")
        data_inizio = data_fine = date.fromisoformat(str(f'{anno}'+"-"+sp[1]+"-"+sp[0]))
        return [data_inizio, data_fine]
    #due giorni stesso mese
    elif re.fullmatch("[0-3][0-9]\-[0-3][0-9]\/[0-1][0-9]",stringa):
        sp =stringa.split("/")
        sp1 = sp[0].split(" -")data inizio = date.fromisoformat(str(f'{anno}'+"-"+sp[1]+"-"+sp1[0]))
        data fine = date.fromisoformat(str(f'{anno}'+"-"+sp[1]+"-"+sp1[1]))
        return [data_inizio, data_fine]
```
La funzione get cursor() permette la connessione al database locale di PostgressSQL

```
def get_cursor():
    #connessione al database locale
    try:
        connection = psycopg2.connect(host="localhost", dbname="local", user="***",
password="***", port="***")
        print("Connection to PostgressSQL DB successful")
        return connection
    except:
            print(f"Errore connessione DB")
```
Il seguente codice inserito nelle ultime righe del file consente l'esecuzione dell'applicativo mediante riga di comando consentendo anche l'utilizzo dello stesso in ulteriore programma Python mediante l'invocazione della funzione main()

```
if __name__ == '__main__":#connessione al database PostgresSQL
   conn = get cursor()main()
   #chiusura connessione database
   conn.close()
```
# <span id="page-32-0"></span>**6 Conclusioni**

Il programma sviluppato mediante il salvataggio dei dati individuati nel database consente di utilizzare praticamente le informazioni ricavate mediante l'interrogazione del database.

L'esecuzione dell'applicativo a partire da gennaio 2022 fino a settembre 2023 ha permesso di prendere in esame 6.673 manifestazioni con 11.911 gare inserite nel database. L'interrogazione del database permette un utile impiego delle informazioni raccolte e con la maggior diffusione nei prossimi anni del gestionale WISE permetterà una più completa capillare analisi delle manifestazioni.

In sporadici casi i dati non risultano uniformi a causa di problematiche riguardanti le pagine web come la non corrispondenza del codice della gara tra la pagina delle iscrizioni e quella dei risultati o l'assenza della pubblicazione dei risultati. Ci sono alcuni casi dove il numero di partecipanti è maggiore del numero di iscritti oppure la durata non risulta attendibile a causa degli orari errati riportati nella pagina della gara.

Le informazioni presenti sono abbondantemente sufficienti per consentire un'analisi statistica approfondita dell'attività, ulteriori classificazioni come categoria e numero di turni potrebbero permettere lo studio ancor più granulare delle manifestazioni a discapito dell'uniformità dei dati a causa della diversità di pubblicazione degli stessi sul territorio nazionale.

A partire dal database popolato realizzando questo progetto è possibile la creazione di un interfaccia web per l'interrogazione semplificata del database permettendo agli stakeholder una fruizione semplificata con i dati raccolti.

# <span id="page-33-0"></span>**Bibliografia**

- Atzeni Paolo, S. C. (2013). *Basi di dati - Modelli e linguaggi di interrogazioni.* McGraw-Hill.
- Azzalini, A., & Scarpa, B. (2004). *Analisi dei dati e data mining.* Milano: Springer.

*Beautiful Soup Documentation*. Tratto da

https://www.crummy.com/software/BeautifulSoup/bs4/doc/

- Ciutacu, L. (2022). *How to scrape data from a website*. Tratto il giorno 8 30, 2023 da n8n: https://blog.n8n.io/how-to-scrape-data-from-a-website/
- Di Nunzio, G. M., & Di Buccio, E. (2017). *Basi di Dati, Manuale per la Progettazione Concettuale, Logica e SQL v3.0.* Società Editirice Esculapio.
- FIDAL. Tratto da https://www.fidal.it

Patel, J. M. (2020). *Getting Structured Data from the Internet.* Apress Berkeley, CA.

- *Psycopg 2.9.7 documentation*. Tratto da https://www.psycopg.org/docs/
- *Python 3.11.5 documentation*. Tratto da https://docs.python.org/3/index.html
- *Requests: HTTP for Humans*. Tratto da https://requests.readthedocs.io/en/latest/
- scrapeit. (2022). *How Artificial Intelligence Is Used In Web Scraping*. Tratto da scrapeit: https://www.scrapeit.io/blog/how-artificial-intelligence-is-used-in-web-scraping
- *Web Scraping History: The Origins of Web Scraping*. (2022). Tratto da scraping robot: https://scrapingrobot.com/blog/web-scraping-history/